## "Don't give your love to just any woman." **Scan Code 75**

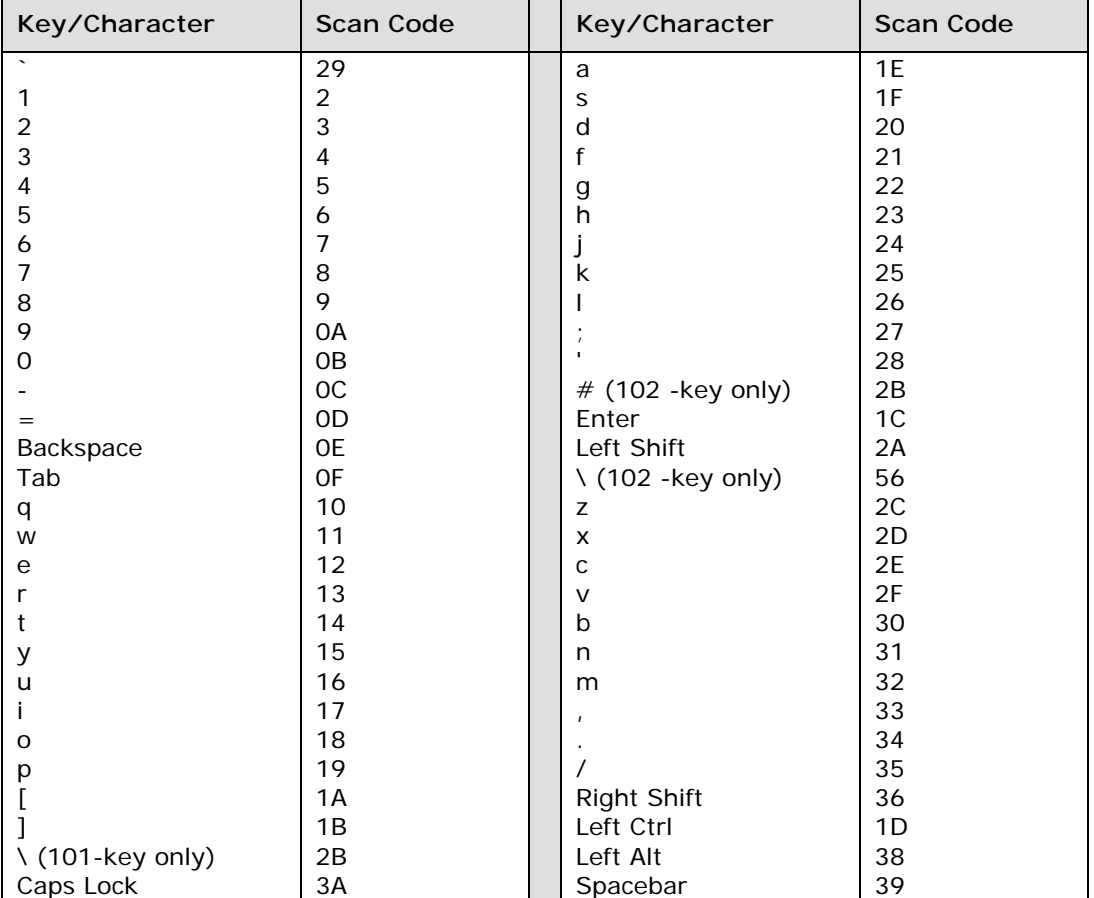

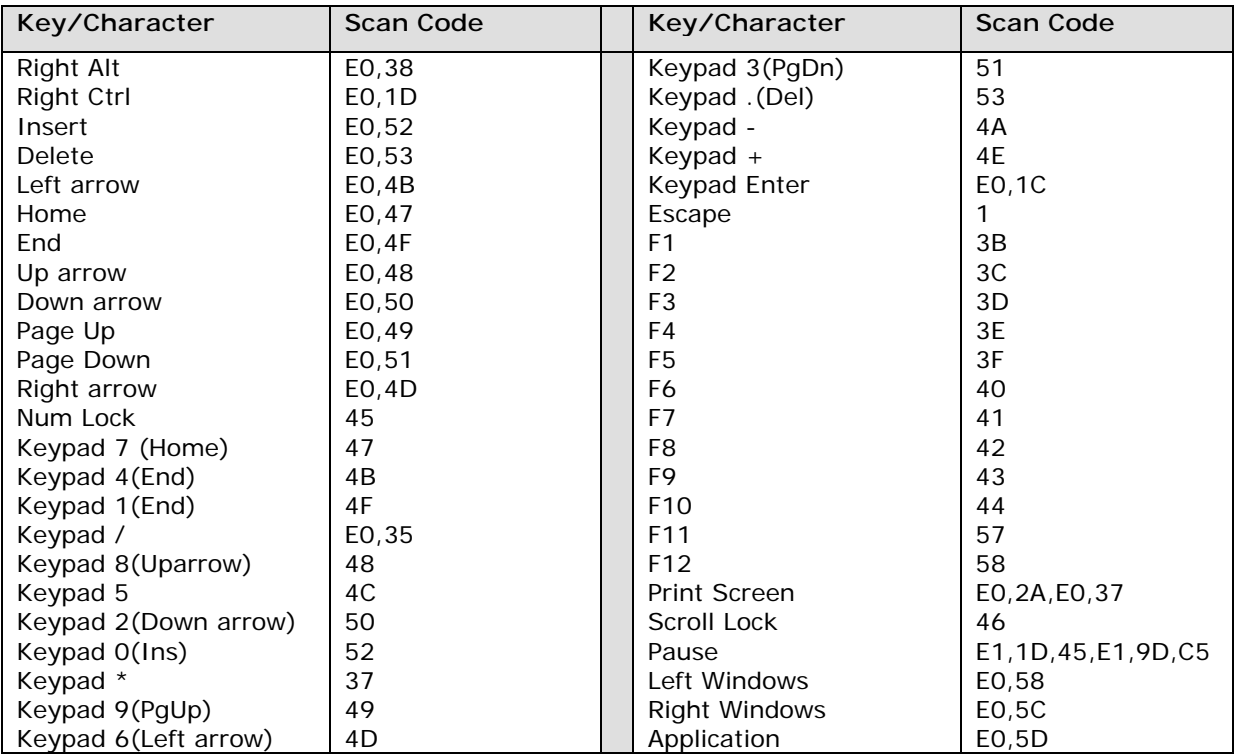